# blackhat<br>EUROPE 2023

### DECEMBER 4-7  $EXCEL$  LONDON / UK

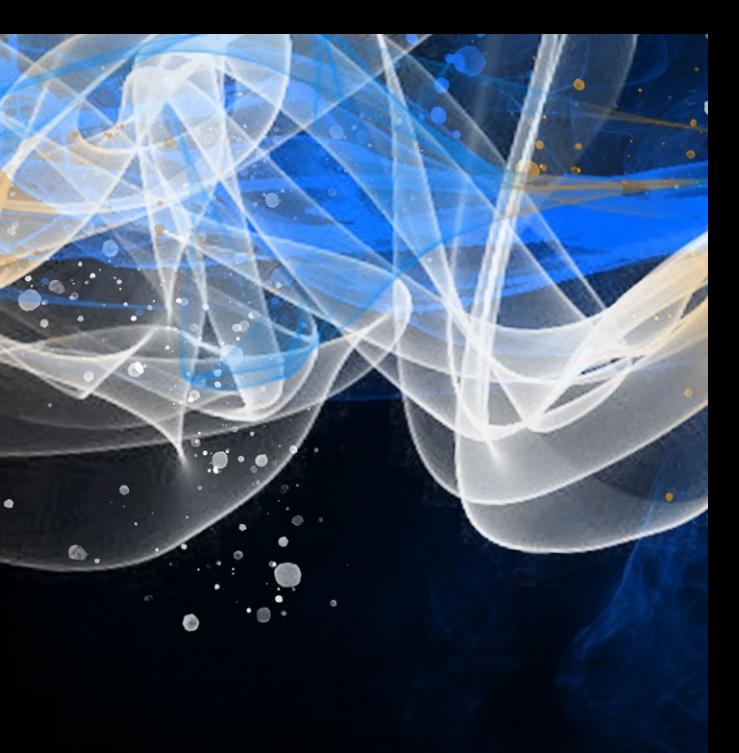

#BHEU @BlackHatEvents

# black hat EUROPE 2023

# A Decade After Stuxnet: How Siemens S7 is Still an Attacker's Heaven

Colin Finck and Tom Dohrmann

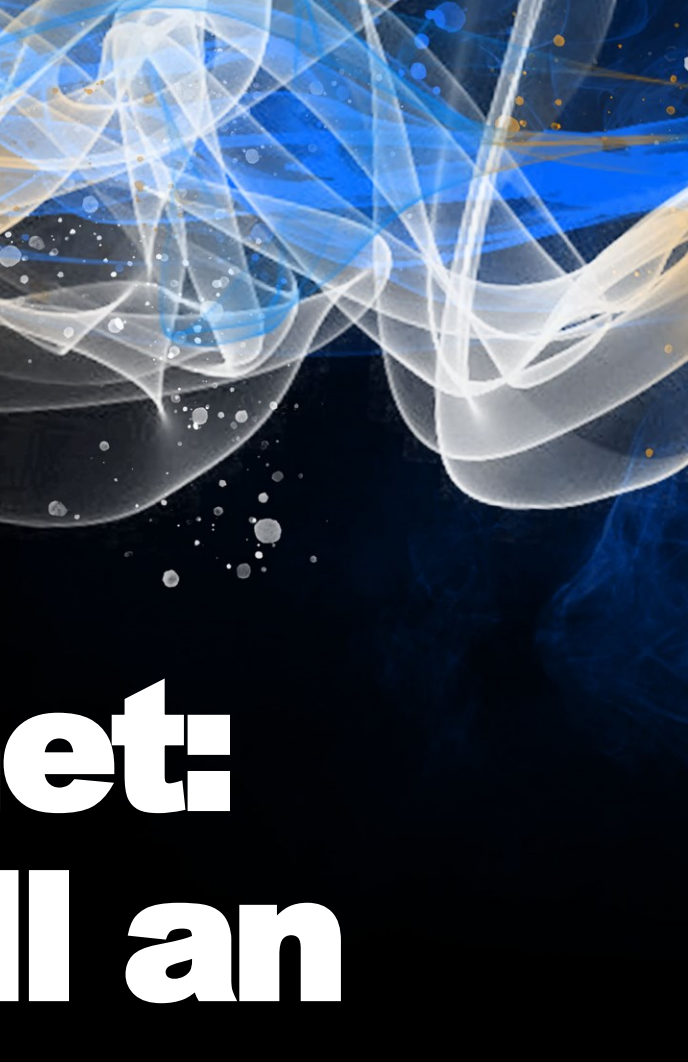

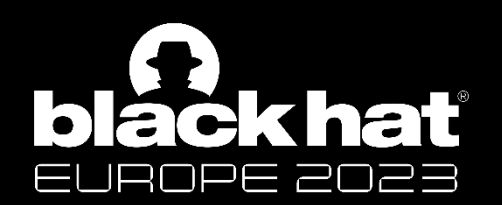

# Who are we?

#BHEU @BlackHatEvents

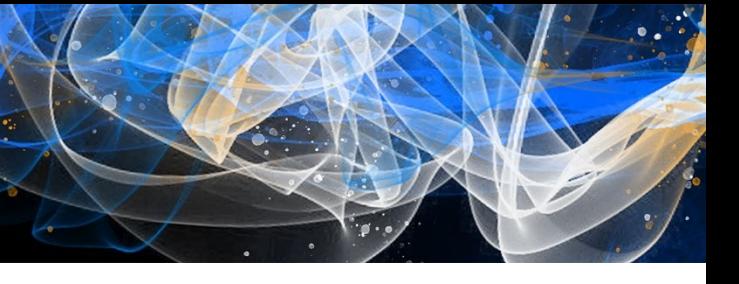

### **Tom Dohrmann**

- **N** [t.dohrmann@enlyze.com](mailto:t.dohrmann@enlyze.com)
- @13erbse **y**
- Hacker and Software Developer
- Interested in Low Level Systems
- Member of the FluxFingers CTF Team

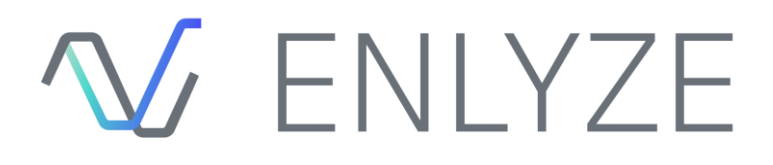

- [c.finck@enlyze.com](mailto:c.finck@enlyze.com)  $\mathbf{\Sigma}$
- @ColinFinck **y**
- Reverse-engineering industrial control systems at ENLYZE for the past 5 years
- Reverse-engineering Windows internals for the ReactOS Project since 2006
- Rust enthusiast

### **Colin Finck**

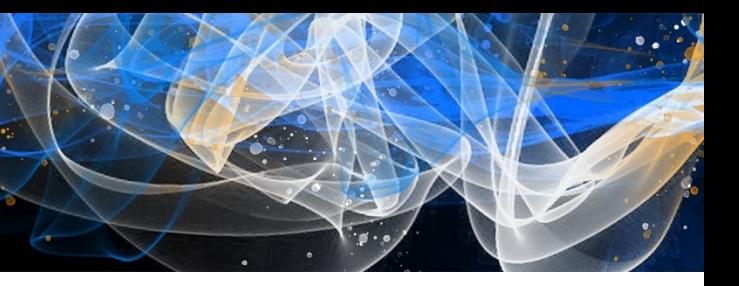

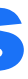

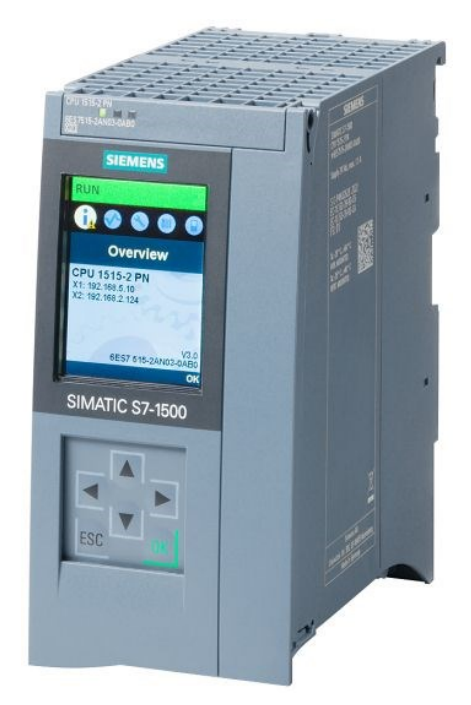

From a Computer Science perspective: Embedded Computers

- Ethernet ports
- Some even with x86 CPUs

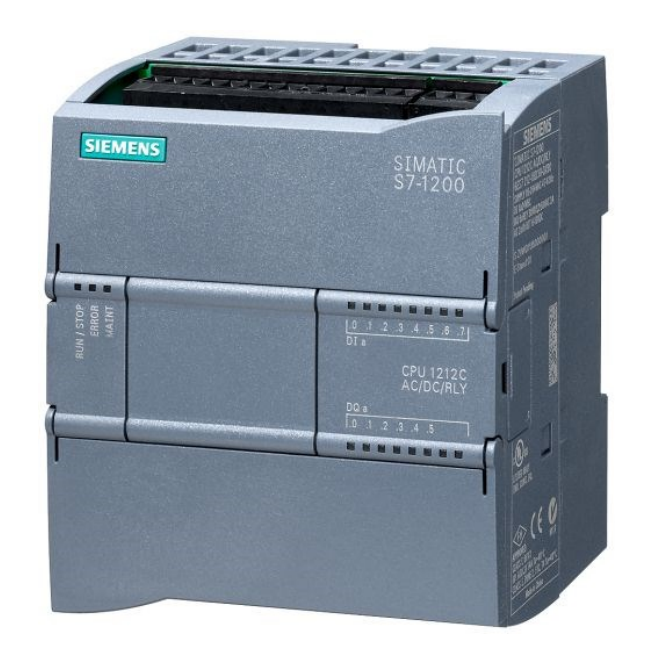

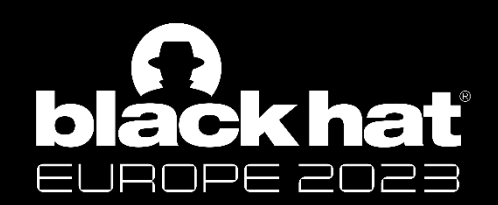

# A Short Introduction to PLCs

Image source © Siemens AG 2023, All rights reserved

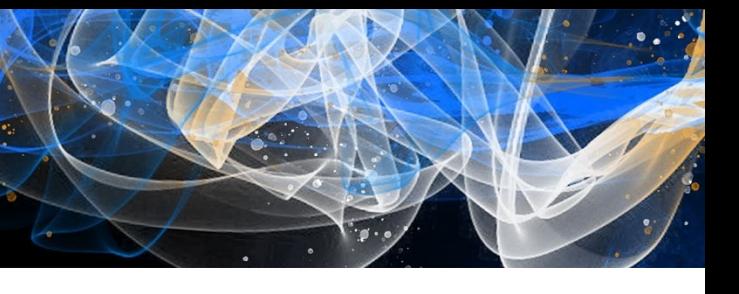

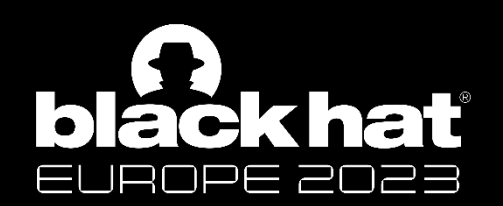

# Uses of PLCs

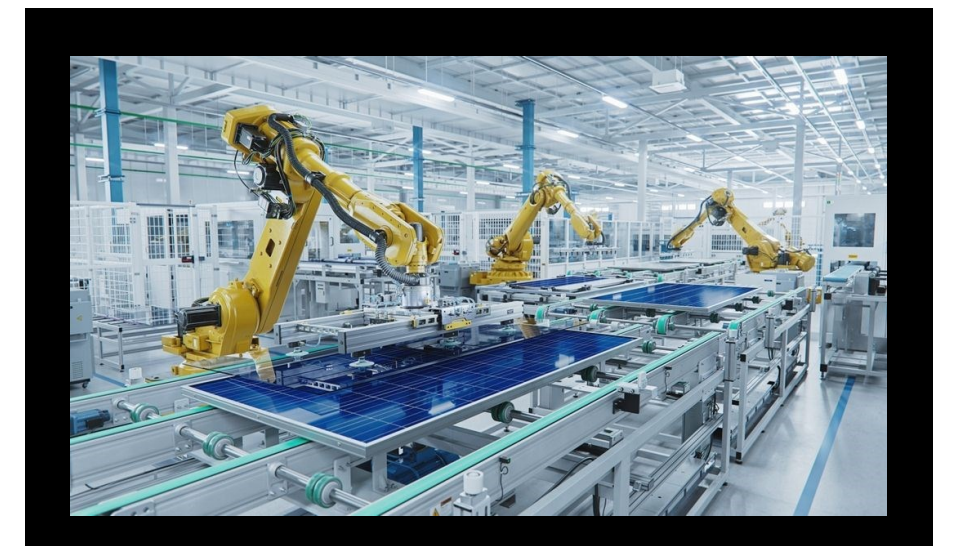

### **Building Automation**

### **Power Plants, Grids, Pipelines, Water Utilities**

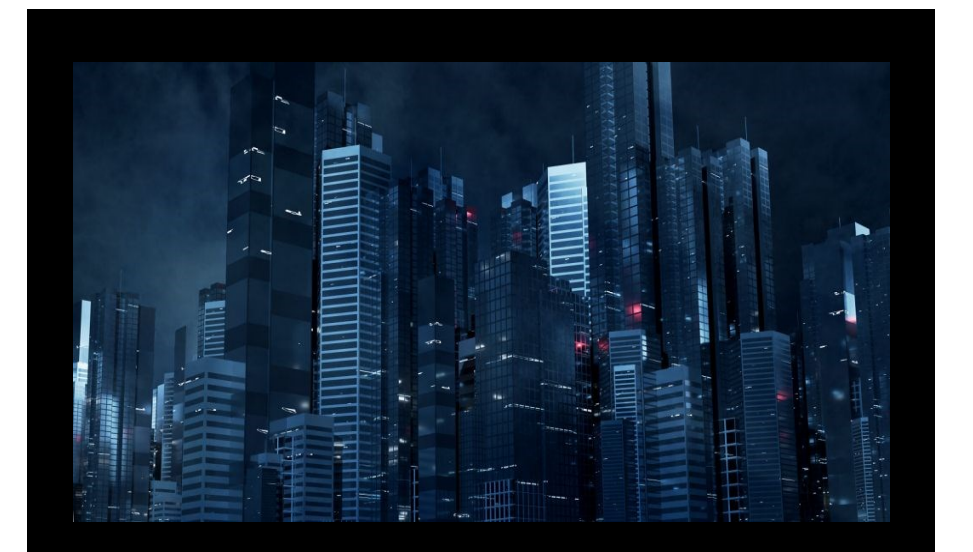

### **Manufacturing and Processing Industry**

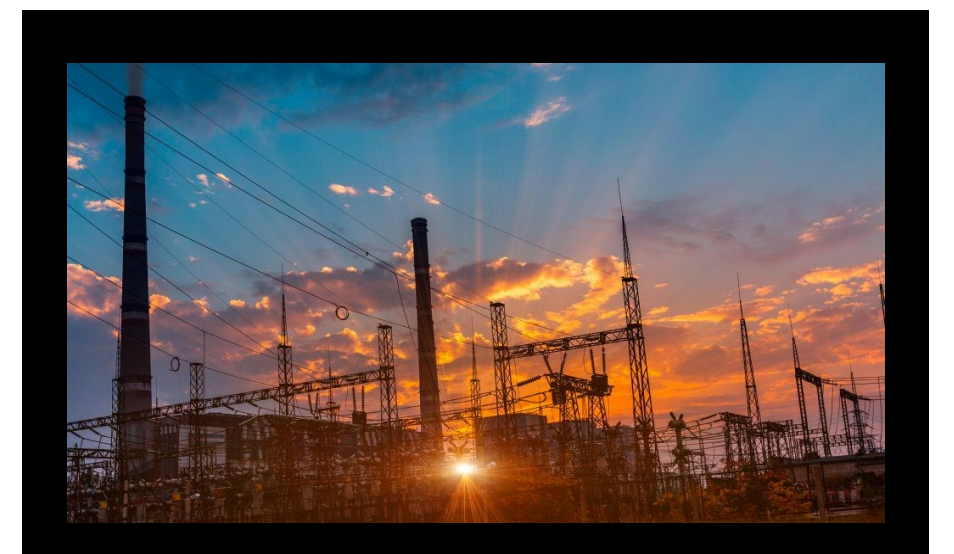

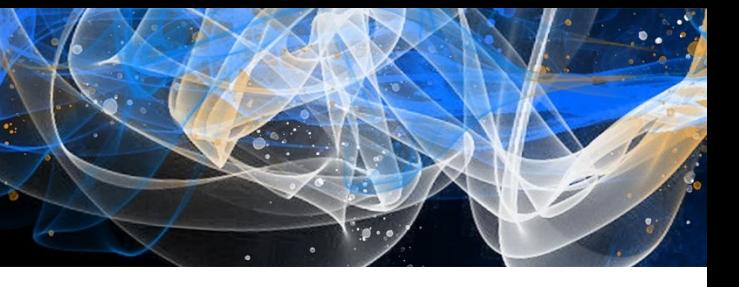

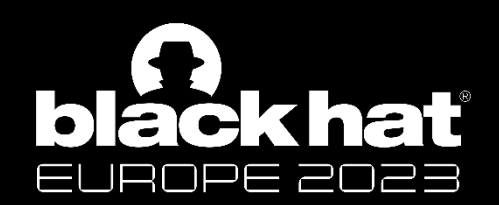

# Global PLC Market Share

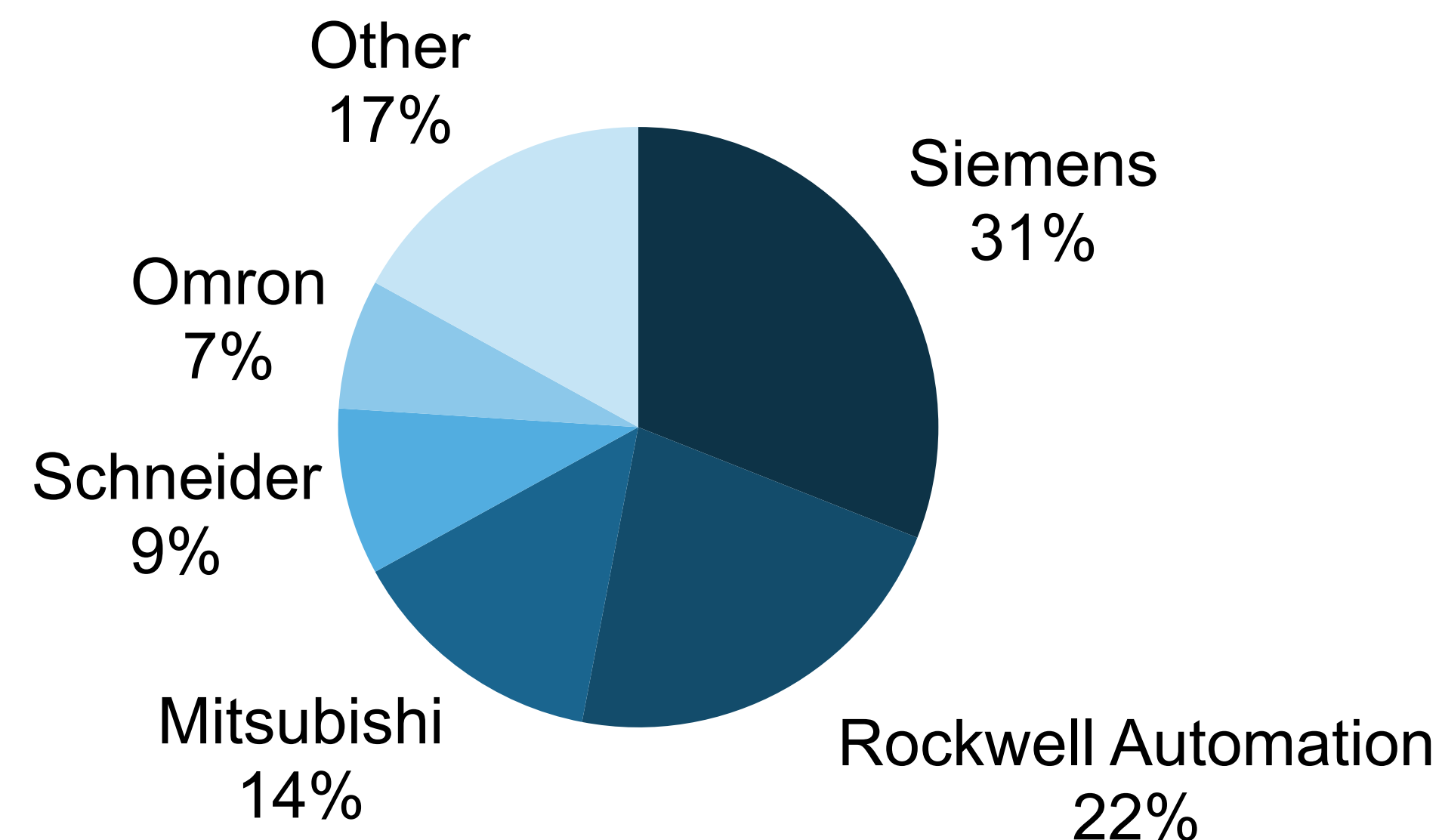

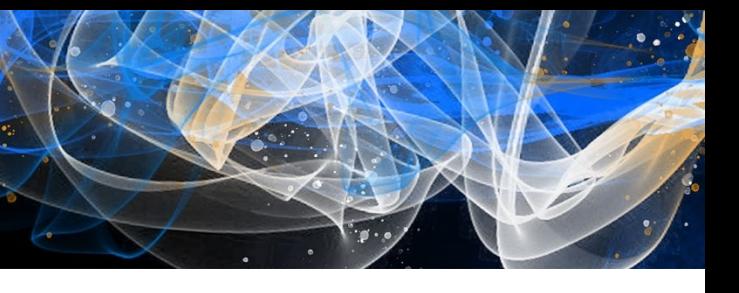

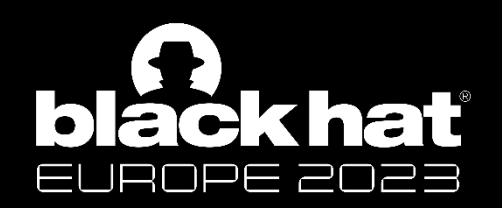

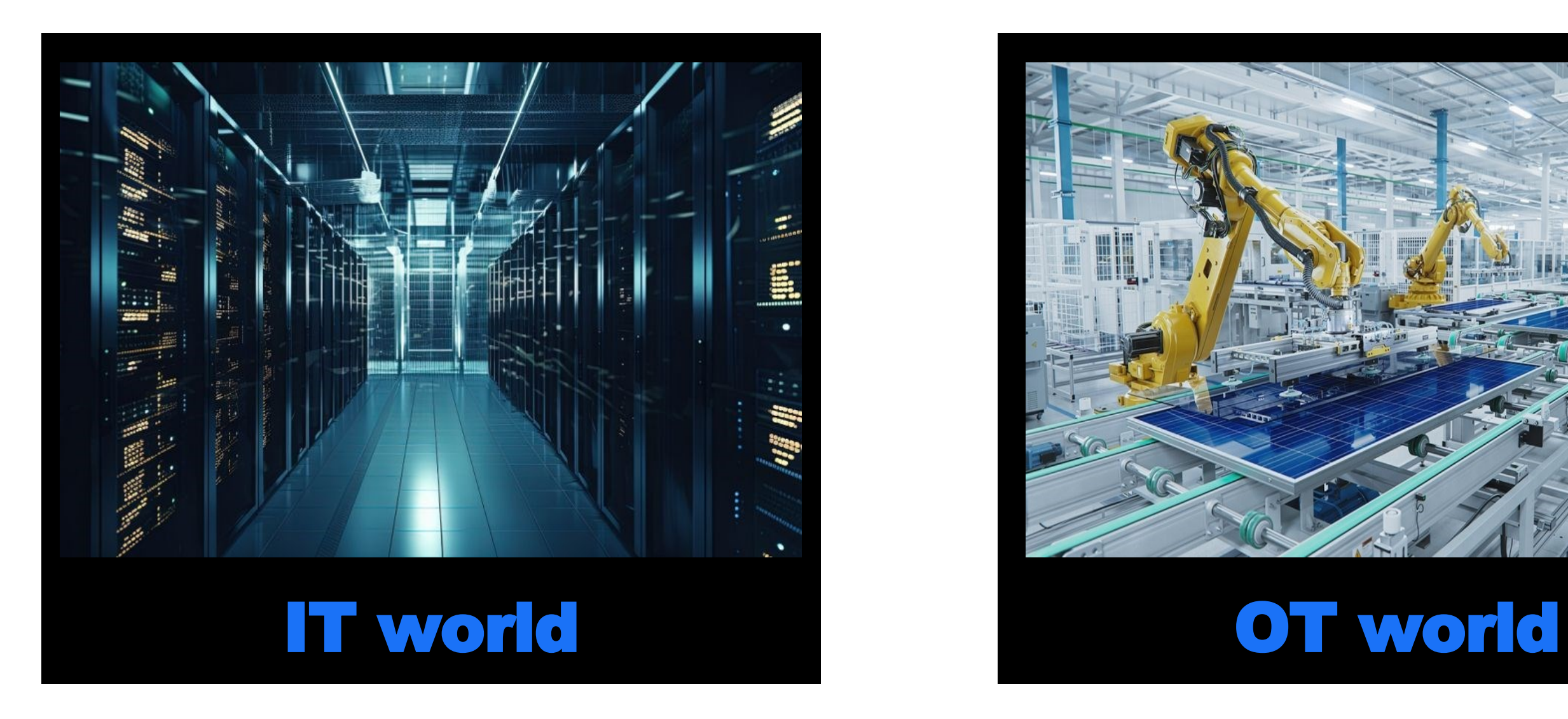

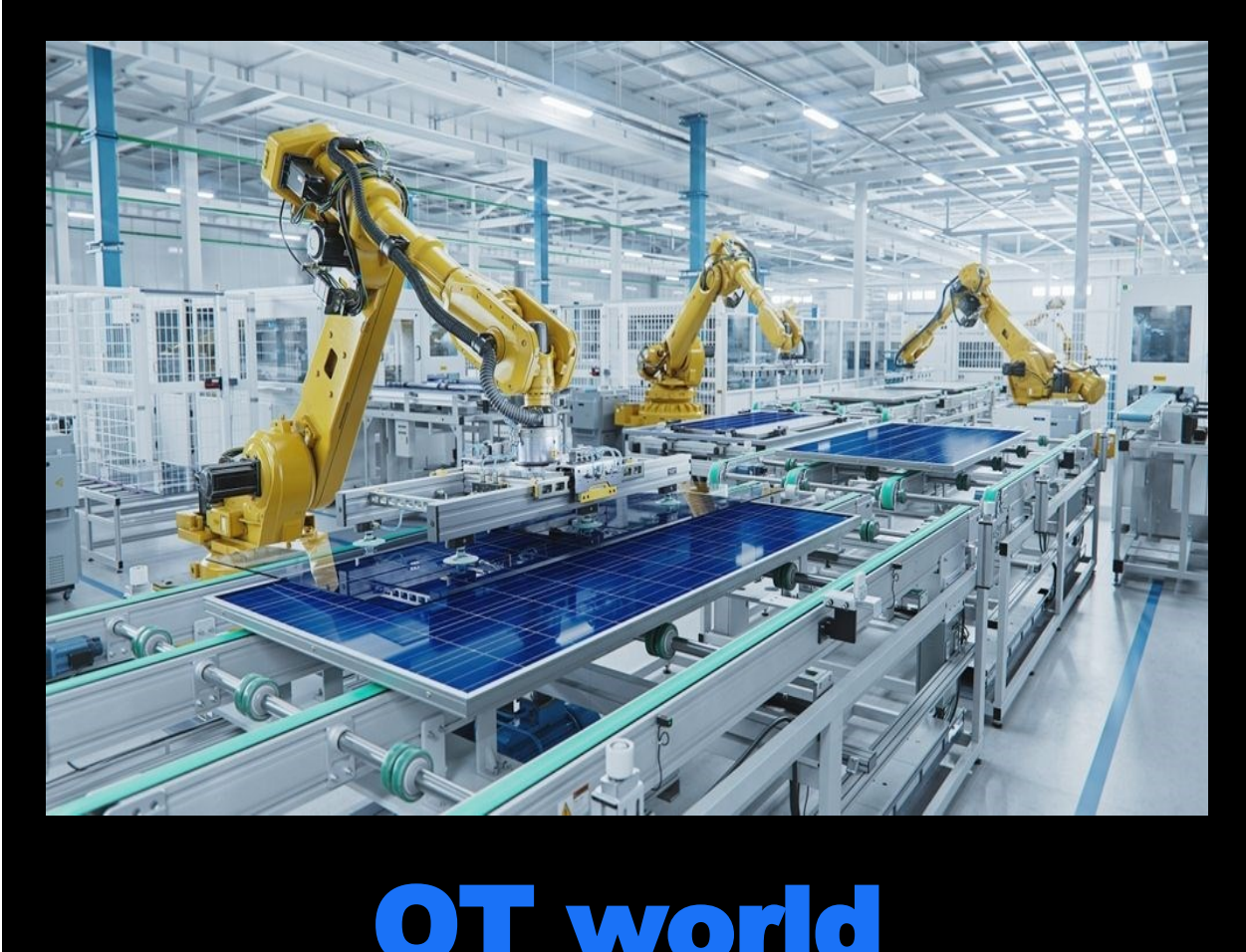

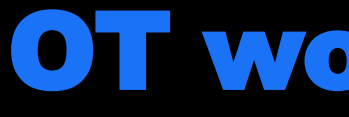

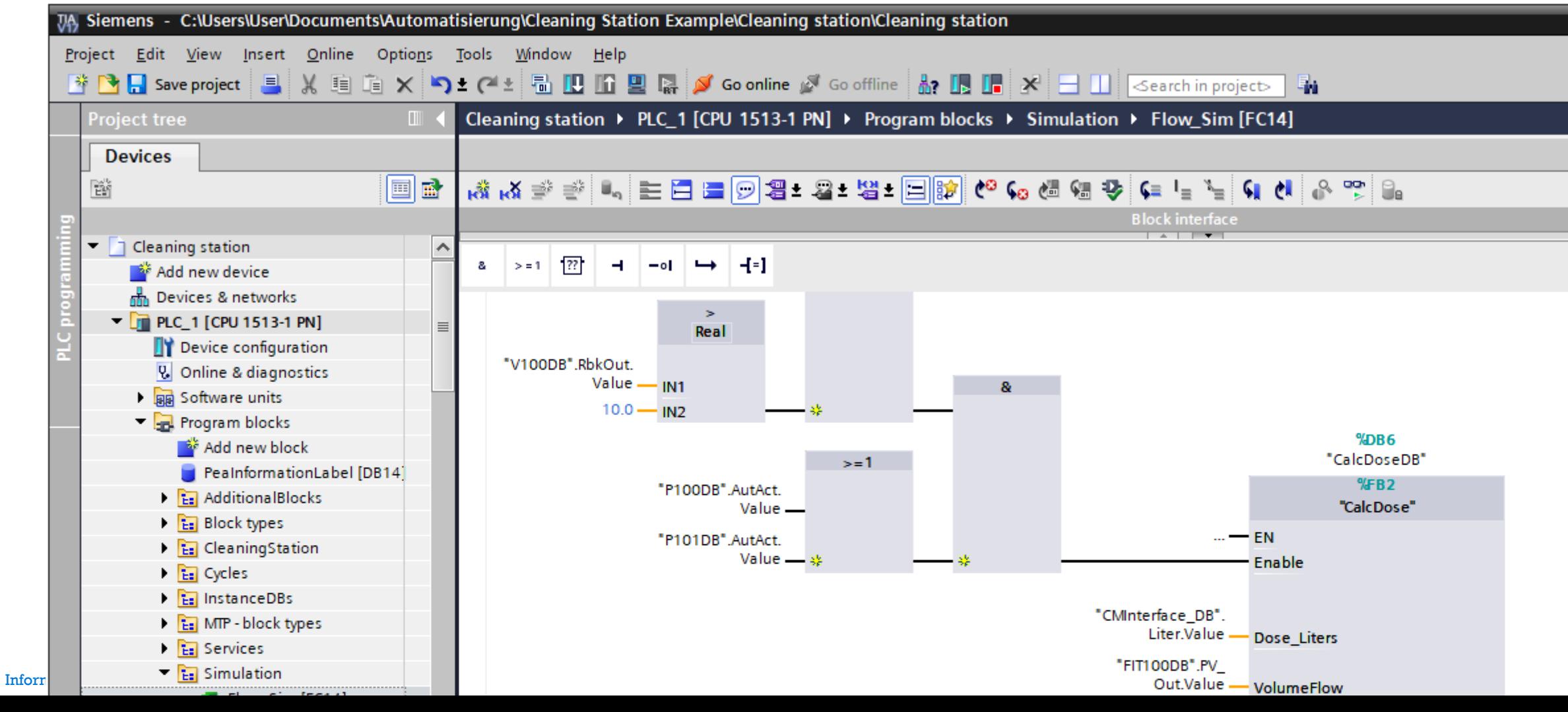

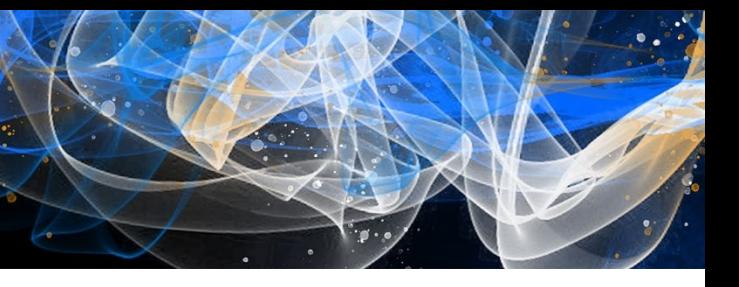

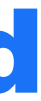

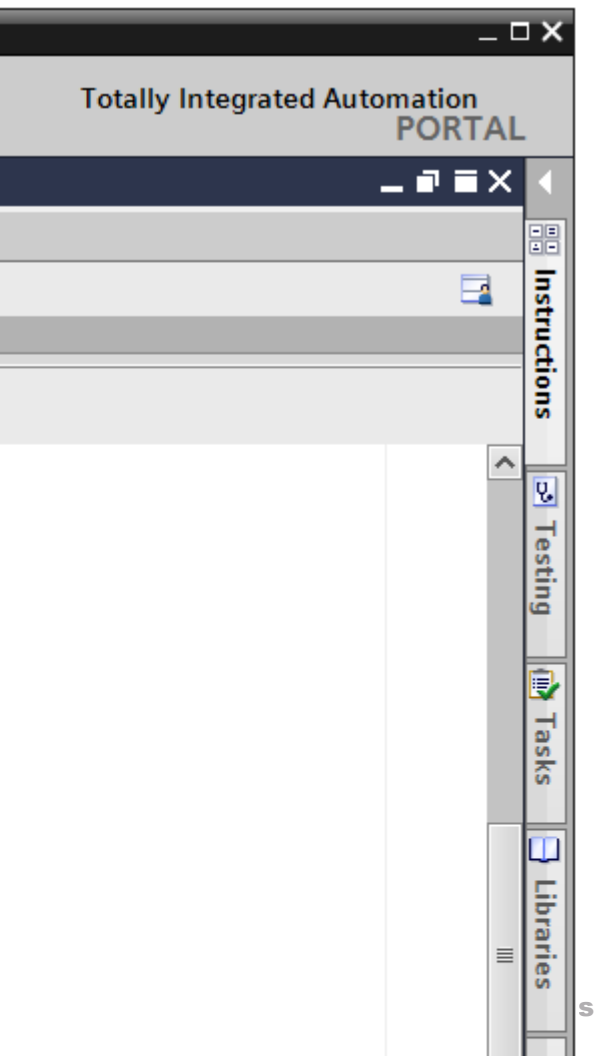

### Vendor-agnostic graphical and textual programming languages

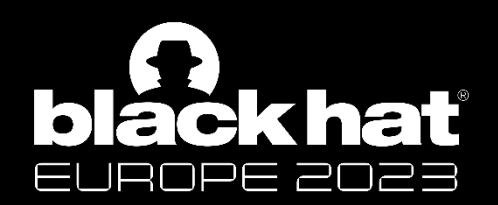

# Programming is standardized

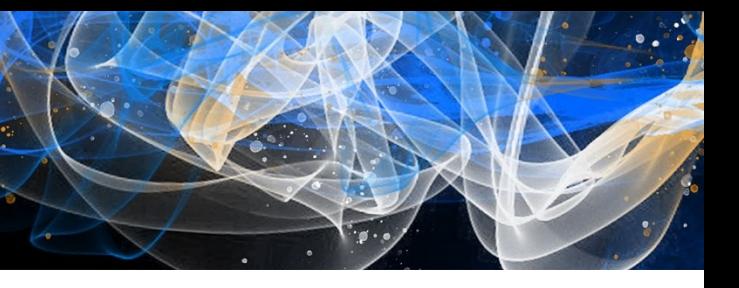

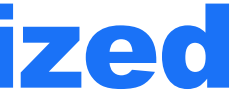

### Every PLC vendor has their proprietary protocol, classic lock-in

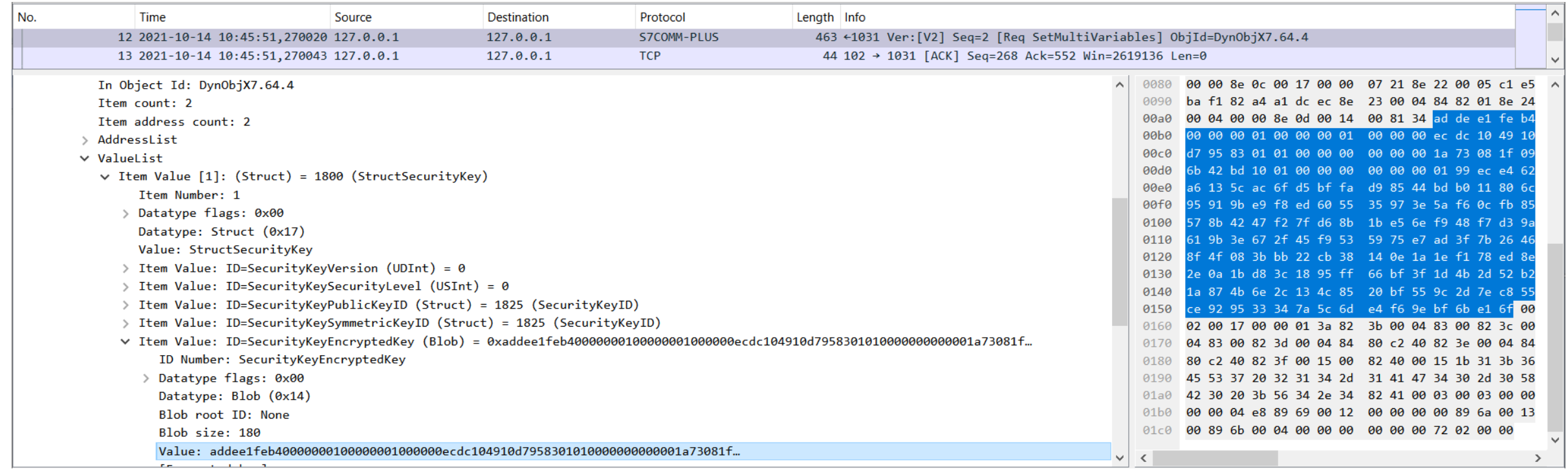

Anyway, why can I connect to nearly every S7 without credentials?

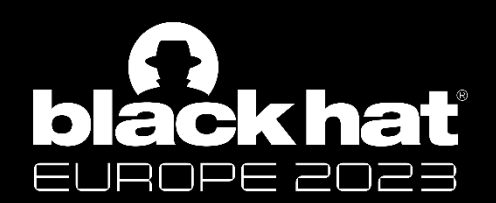

# Communication is not standardized

- July 2019: "There must be a single master key. How hard can it be?"
- 6 weeks later: Proof-of-Concept client to connect to most S7-1500

### **Eingabeaufforderung**

Running 'target\debug\examples\s7plus network test.exe 10.20.24.11:102 

CreateObject

Ok(CreateObjectResponse { object ids: [1883242496, 1883242497], object: Some(Object { relation id: 288, class id: 287, class flags: 0, attri bute id: 0, attributes: [Item { id: 233, value: ItemValue(WString(WString("01:BD426B091F08731A"))) }, Item { id: 299, value: ItemValue(UDInt (UDInt(536870914))) }, Item { id: 301, value: ItemValue(WString(WString("OMSP\_11.00.00.06\_59.06.00.01"))) }, Item { id: 303, value: ItemValu e(Array(Array { datatype: USInt, vec: [USInt(USInt(188)), USInt(USInt(32)), USInt(USInt(188)), USInt(USInt(247)), USInt(USInt(217)), USInt(U SInt(15)), USInt(USInt(121)), USInt(USInt(255)), USInt(USInt(110)), USInt(USInt(106)), USInt(USInt(211)), USInt(USInt(233)), USInt(USInt(72) ), USInt(USInt(231)), USInt(USInt(75)), USInt(USInt(74)), USInt(USInt(223)), USInt(USInt(221)), USInt(USInt(52)), USInt(USInt(40))] })) }, I tem { id: 306, value: ItemValue(Struct(Struct { value: 314, data: Items([Item { id: 315, value: ItemValue(UDInt(UDInt(704))) }, Item { id: 3 16, value: ItemValue(UDInt(UDInt(640))) }, Item { id: 317, value: ItemValue(UDInt(UDInt(8397120))) }, Item { id: 318, value: ItemValue(UDInt (UDInt(8397120))) }, Item { id: 319, value: ItemValue(WString(WString("1;6ES7 212-1BE40-0XB0 ;V4.4"))) }, Item { id: 320, value: ItemValue(W String(WString("2;576"))) }, Item { id: 321, value: ItemValue(UInt(UInt(3))) }]) })) }], objects: [] }) })

SetMultiVariables

Information Class Ok(SetMultiVariablesResponse { error\_values: ErrorValueList({}), integrity\_id: 0 })

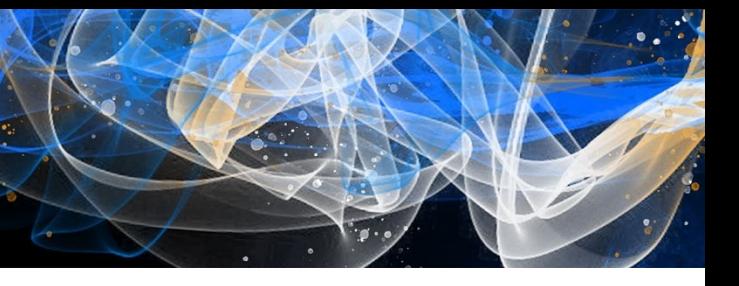

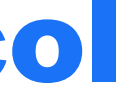

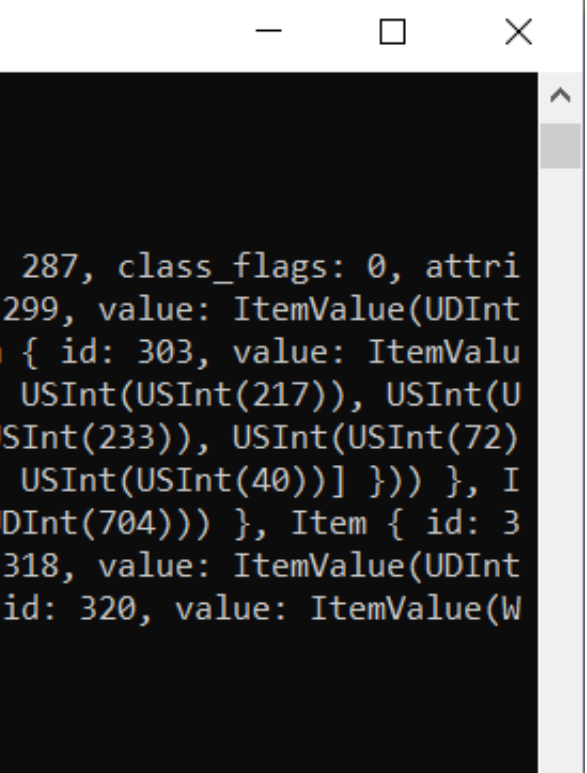

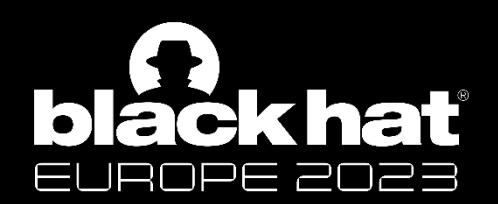

# Siemens S7-1200/1500 Protocol

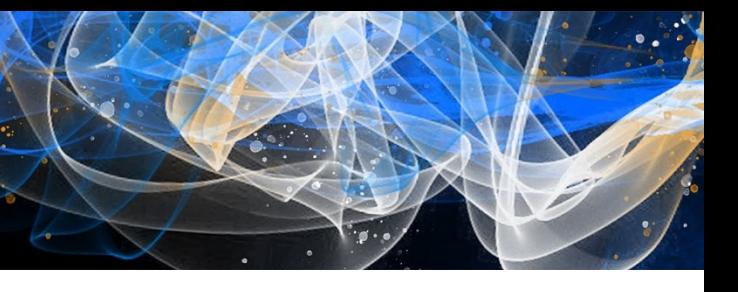

### More publications on the internals of Siemens PLCs – but hardly reproducible

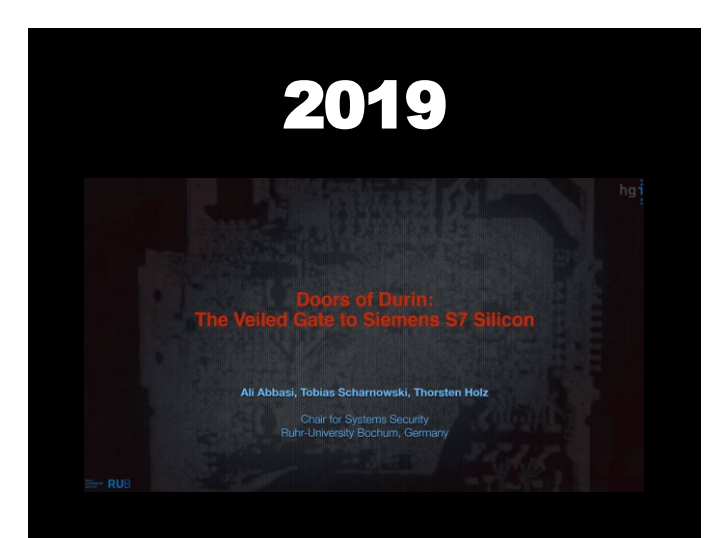

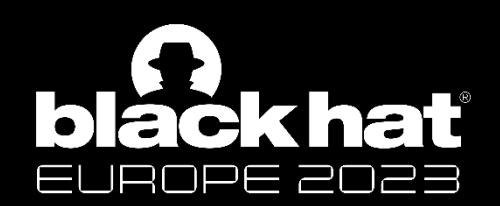

# Fast forward to 2023

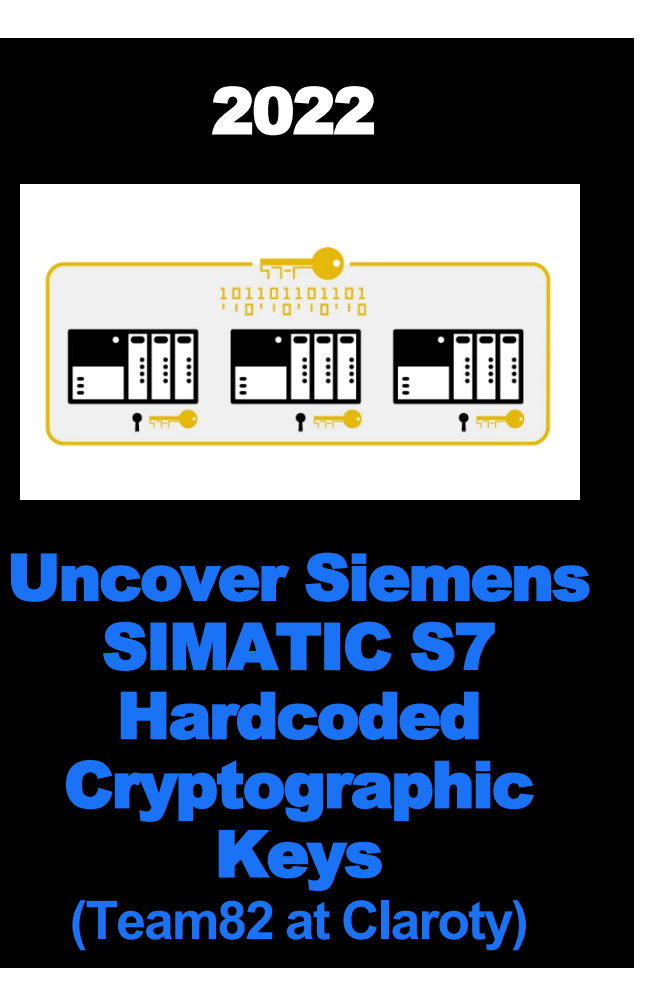

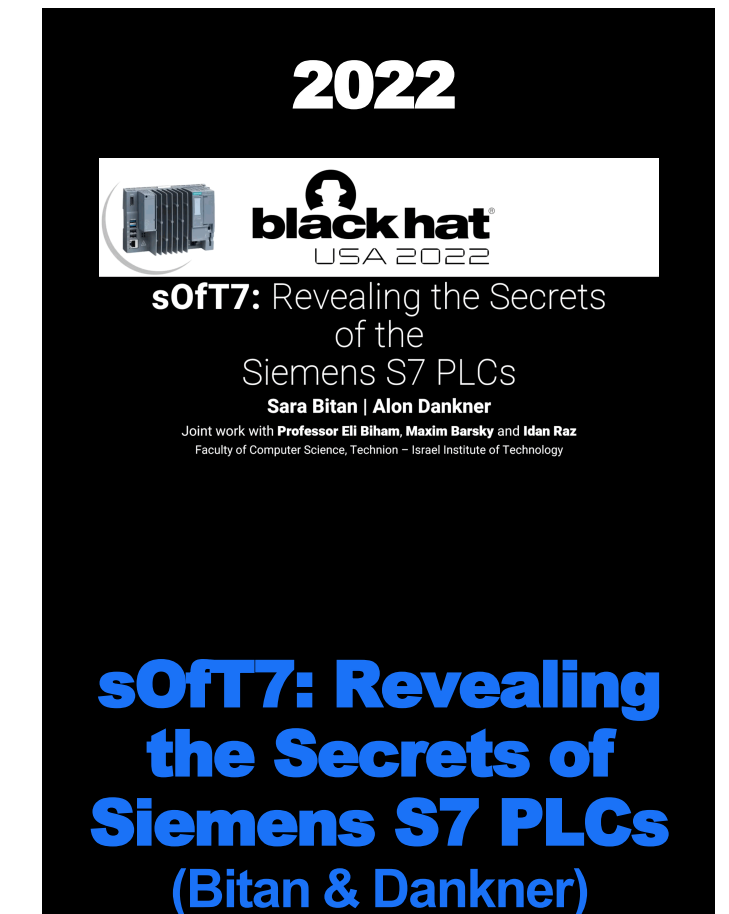

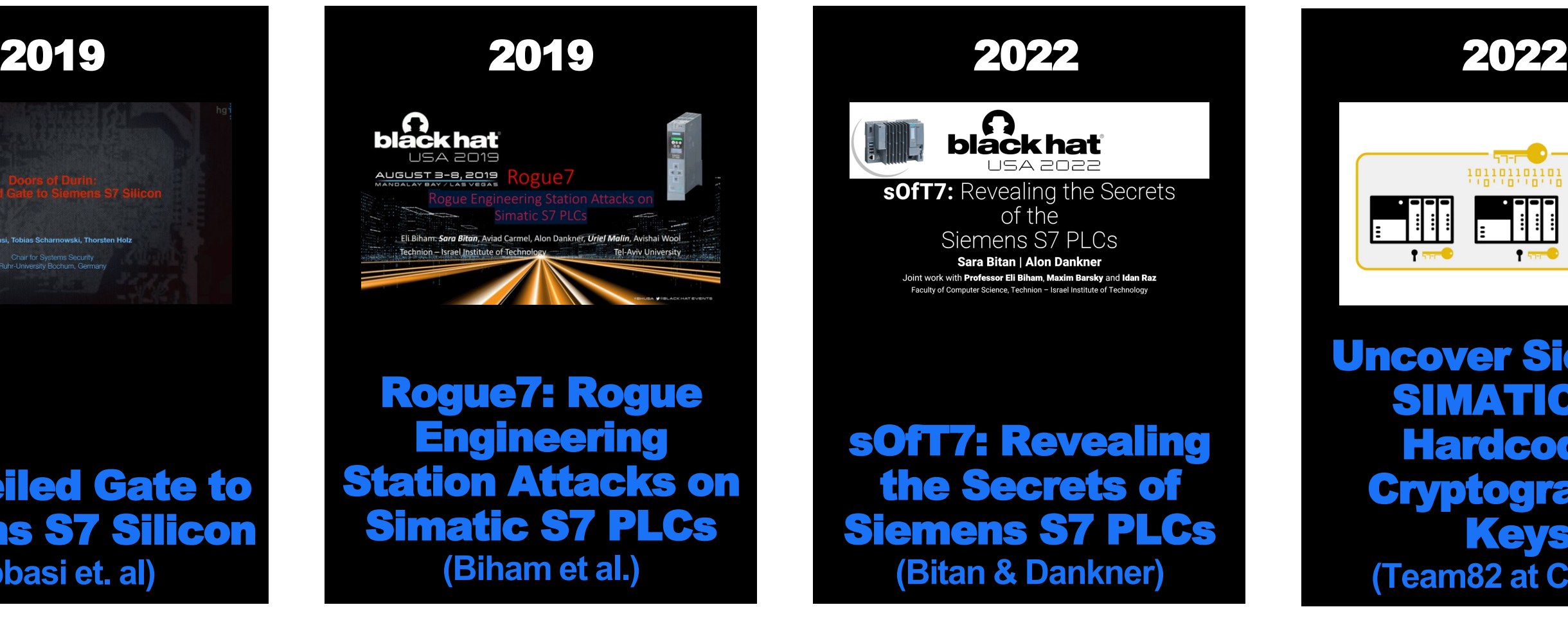

### The Veiled Gate to Siemens S7 Silicon **(Abbasi et. al)**

![](_page_11_Picture_7.jpeg)

![](_page_11_Picture_8.jpeg)

![](_page_11_Picture_9.jpeg)

- Software-only variant of the S7-1500 PLC
- Runs in a VM on an x86 Siemens Industrial PC next to Windows
- Very accessible to the research community

![](_page_11_Picture_5.jpeg)

![](_page_11_Picture_0.jpeg)

# Siemens S7-1500 Software Controller

Image source © Siemens AG 2023, All rights reserved

![](_page_12_Picture_6.jpeg)

![](_page_12_Picture_7.jpeg)

- Analyzed protocol has been in use since 2015
- TLS handshake and transport introduced in 2022, but most PLCs have not been upgraded
- Concepts are similar, but cryptographic details are different between hardware PLCs and Software Controller

![](_page_12_Picture_0.jpeg)

# Analyzed Communication Protocol

![](_page_13_Picture_8.jpeg)

![](_page_13_Picture_9.jpeg)

- Firmware comes as encrypted ELF file
	- along with a self-contained decryptor
- Bitan & Dankner developed a harness for the Intel Pin framework to use the decryptor standalone
	- but not released to the general public
- We reimplemented the harness and released it at <https://github.com/enlyze/EnlyzeS7SoftwareControllerDecoder>

![](_page_13_Picture_0.jpeg)

# Decrypting the Firmware Image

Information Classification: General

![](_page_14_Picture_5.jpeg)

![](_page_14_Picture_6.jpeg)

![](_page_14_Picture_0.jpeg)

# Decrypting the Firmware Image

For more information on this method, check out

![](_page_14_Picture_3.jpeg)

Information Classification: General

![](_page_15_Picture_3.jpeg)

![](_page_15_Picture_0.jpeg)

# Dynamic Analysis

![](_page_16_Picture_6.jpeg)

![](_page_16_Figure_8.jpeg)

Multiboot header exists, but at the wrong location.

➔ We implemented a UEFI-based bootloader to load the image.

00003770 ff ff ff ff 01 01 01 01 ff ff ff ff ef be ad de |............... 00003780 01 00 00 00 00 00 00 00 00 00 00 00 00 00 00 00 |................| 00003790 00 00 00 00 00 00 00 00 00 00 00 00 00 00 00 00 |................| \* 000037c0 02 b0 ad 1b 03 00 00 00 fb 4f 52 e4 00 00 00 00 |........OR..... 000037d0 00 00 00 00 00 00 00 00 00 00 00 00 00 00 00 00 |................| 000037e0 20 57 61 72 6e 69 6e 67 3a 20 66 6f 75 6e 64 20 | Warning: found

![](_page_16_Picture_0.jpeg)

![](_page_16_Picture_1.jpeg)

![](_page_17_Picture_7.jpeg)

```
void CF_puts(char *param_1)
{
   return;
}
```
TD\_sprintf(acStack\_e8," Using GPIO table index #%d, table is at 0x%08x.\n",param3,  $(iint)(\&PTR$  DAT 18dd32c4)[param3 \* 2]); CF\_puts(acStack\_e8);

### Early boot logs a lot :)

![](_page_17_Picture_0.jpeg)

# Early Boot Logging

But puts implementation was stubbed out :(

Information Classification: General

![](_page_18_Picture_5.jpeg)

![](_page_18_Picture_0.jpeg)

# Early Boot Logging

### **→ Patched the functions in our custom bootloader**

```
patcher.set_pc(0x10c072a0);
// mov dx,0x3f8
patcher.place_instruction(bytes: &[0x66, 0xba, 0xf8, 0x03]);
let label: Label = patcher.label();
// mov al,BYTE PTR [rdi]
patcher.place_instruction(bytes: &[0x8a, 0x07]);
// out dx, al
patcher.place_instruction(bytes: &[0xee]);
// inc rdi
patcher.place_instruction(bytes: &[0x48, 0xff, 0xc7]);
// test al,al
patcher.place_instruction(bytes: &[0x84, 0xc0]);
patcher.jne(label);
// ret
patcher.place_instruction(bytes: &[0xc3]);
```
Information Classification: General ADONIS boot successful, starting first user thread...

![](_page_19_Picture_4.jpeg)

- 
- 
- 
- 
- 
- 
- 
- 
- 

![](_page_19_Picture_130.jpeg)

![](_page_19_Picture_0.jpeg)

# Early Boot Logging

### Query Memory Region **National Read IO APIC Register**

- 
- 
- 
- 
- 
- 
- 
- 

![](_page_20_Picture_22.jpeg)

<...>-1914303 [000] ..... 24024.416368: kvm\_hypercall: nr 0x401 a0 0x0 a1 0x0 a2 0xffffffff a3 0x10002230 <...>-1914303 [000] ..... 24024.416372: kvm\_hypercall: nr 0x401 a0 0x0 a1 0x1 a2 0xffffffff a3 0x2c qemu-system-x86-1914303 [000] ..... 24024.967093: kvm\_hypercall: nr 0x504 a0 0x10c006a8 a1 0x0 a2 0xffffffff a3 0x2c qemu-system-x86-1914303 [000] ..... 24024.968275: kvm\_hypercall: nr 0x102 a0 0xffffffff a1 0xfffffffff a2 0xfffffffff a3 0x2c qemu-system-x86-1914303 [000] ..... 24024.968278: kvm\_hypercall: nr 0x503 a0 0x28 a1 0xfffffc18 a2 0x0 a3 0x2c qemu-system-x86-1914303 [000] ..... 24025.019161: kvm\_hypercall: nr 0x101 a0 0x68747541 a1 0x444d4163 a2 0x69746e65 a3 0x0 qemu-system-x86-1914303 [000] ..... 24025.019164: kvm\_hypercall: nr 0x102 a0 0x100199ac a1 0x444d4163 a2 0x69746e65 a3 0xfffffffff qemu-system-x86-1914303 [000] ..... 24025.019938: kvm\_hypercall: nr 0x204 a0 0xfffffc18 a1 0x1 a2 0x1 a3 0xfffffc18

**[root@desktop:/sys/kernel/debug/tracing]#** echo 1 > events/kvm/kvm\_hypercall/enable

**[root@desktop:/sys/kernel/debug/tracing]#** cat trace\_pipe

### The kernel tries to communicate with the hypervisor via hypercalls:

➔ Switched to QEMU TCG and modified VMMCALL instruction

Find Memory Region

![](_page_20_Picture_0.jpeg)

![](_page_20_Picture_1.jpeg)

![](_page_21_Picture_9.jpeg)

- Identified two required PCI devices
	- wsync
	- com trc
- Started implementing them in QEMU.
- Couldn't make progress, eventually gave up. Further research is needed.

<https://github.com/enlyze/s7-1500-software-controller-loader> <https://github.com/enlyze/qemu/tree/soft-sps>

![](_page_21_Picture_0.jpeg)

# PCI Devices

Information Classification: General

![](_page_22_Picture_3.jpeg)

![](_page_22_Picture_0.jpeg)

# Static Analysis

![](_page_23_Picture_9.jpeg)

EAX, EAX ESI, ESI LAB 16845302 word ptr  $CS: [RAX + RAX*0X1]$ 

```
uVar1 = 0:
if (param 2 != 0) {
   do {
    uVar1 = uVar1 + 1;
   while (uVar1 \langle param 2);
}
return;
```
![](_page_23_Picture_0.jpeg)

# Decompiler woes

The firmware is a 32-bit ELF running 64-bit code but uses 32-bit pointers.

Ghidra aggressively casts between integers and pointers and loses type information.

LAB 168452f0 04 87 04 82 48 83 c0 01 ADD RAX,0x1 39 c6 CMP ESI,EAX 77 ee JA LAB\_168452f0 LAB\_16845302

Other decompilers suffer from similar problems.

![](_page_23_Picture_188.jpeg)

67 44 8b MOV R8D,dword ptr [EDI + EAX\*0x4] 67 44 89 MOV dword ptr [EDX + EAX\*0x4],R8D

 $*(underlined4 *)(long)(int)(param_3 + uVar1 * 4) =$ \*(undefined4 \*)(long)(int)(param  $1 + uVar1 * 4$ );

f3 c3 RET

![](_page_24_Picture_7.jpeg)

![](_page_24_Picture_8.jpeg)

### We forked Ghidra's x86-64 processor definitions and changed the pointer size.

moffs32: segWide^[imm64] is addrsize=2 & highseg=1 & segWide & imm64 { tmp:<mark>8</mark> = segWide + imm64; export \*:4 tmp; } moffs32: segWide^[imm64] is addrsize=2 & highseg=1 & segWide & imm64 { tmp:4 = segWide:4 + imm64:4; export \*:4 tmp; }

<default pointer alignment value="8" />  $\epsilon$ pointer size value="8" /> <default pointer alignment value="4" /> <pointer size value="4" />

```
uVar1 = 0;
if (count != 0) {
   do {
    dest 3[uvar1] = src[uvar1];uVar1 = uVar1 + 1;
   } while (uVar1 < count);
}
return;
```
![](_page_24_Picture_0.jpeg)

# Custom Processor Definitions to the Rescue

Information Classification: General

![](_page_25_Picture_6.jpeg)

![](_page_25_Picture_7.jpeg)

![](_page_25_Picture_8.jpeg)

![](_page_25_Figure_9.jpeg)

![](_page_25_Picture_0.jpeg)

# Custom Processor Definitions to the Rescue

### <https://github.com/enlyze/ghidra-adonis-processor>

### $[\mathbb{V}]$  ghidra-adonis-processor

![](_page_25_Picture_33.jpeg)

![](_page_26_Picture_7.jpeg)

### $XREF[$ ... 19feb5c4(\*)

### $XREF[... 19feb5c4(*)$

### $XREF[... 19feb5c4(*)$

![](_page_26_Picture_0.jpeg)

# RTTI

- Ghidra-Cpp-Class-Analyzer by Andrew Strelsky
- Required small fix
- Identified about 8000 classes

![](_page_26_Picture_5.jpeg)

![](_page_27_Picture_6.jpeg)

TD\_debug\_enter\_function(0xdb,"AcpiFindRootPointer","tbxfroot",8); TD debug enter function(0x1c1,"AcpiTerminate","utxface",1); TD debug enter function(0xdc,"HwDerivePciId","hwpci",0x10); TD debug enter function(0xa3,"PsGetNextPackageLength","psargs",0x20);

### Auto-renaming functions based on logging calls

![](_page_27_Picture_0.jpeg)

# Static Analysis Helpers

### if  $(*(int ^{*})(param 1 + 0x6c) == -1)$  { /\* OMS Error: GeneralIntegrity/IntegrityError \*/ return 0x80414c0001defea1; }<br>} Auto-decoding error codes based on Wireshark dissector

Information Classification: General

![](_page_28_Picture_3.jpeg)

![](_page_28_Picture_0.jpeg)

# Cryptographic Details of the Handshake

![](_page_29_Picture_4.jpeg)

![](_page_29_Picture_5.jpeg)

### Different algorithms used for hardware and software PLCs

![](_page_29_Picture_0.jpeg)

# 30,000-foot View of the Handshake

![](_page_29_Figure_2.jpeg)

![](_page_30_Picture_6.jpeg)

![](_page_30_Picture_0.jpeg)

# Software PLC Handshake

### **1. Asymmetric Key Exchange**

- 2. Shared Key Derivation
- 3. Encryption of Challenge & Symmetric Key

![](_page_31_Picture_11.jpeg)

### A shared secret between client and PLC is derived using Elliptic Curve Diffie-Hellman.

Curve parameters:

- 192-bit over a prime field with
	- *p* = 0xffffffffffffffffffffffffffffffffffffffffffffff13
- $a = -1$
- *b* = 0x6241e52b7bd8790514ebe1e51c8368cd9d56e1ae21de9cbc
- *G<sup>x</sup>* = 0x6f74ce776d67b1d7a49f8cf0e26b77bc677cf771962e4427
- $G_v = 0x7e$ aa7f6516d614857b4cda3e3f2fb5c642fc8285fb86575f

![](_page_31_Picture_0.jpeg)

# Asymmetric Key Exchange

![](_page_32_Picture_7.jpeg)

### A shared secret between client and PLC is derived using Elliptic Curve Diffie-Hellman.

PLC public key parameters:

- *x* = 0x8e6d4846b080f387e3d48858c54a40b7fb28dc02b706e25f
- *y* = 0x12fe2110375f5e3627148ac04f1c5473042275e4b1091567

![](_page_32_Picture_0.jpeg)

# Asymmetric Key Exchange

![](_page_33_Picture_4.jpeg)

![](_page_33_Picture_0.jpeg)

# Asymmetric Key Exchange

/\* This code calculates  $x * x * x - x + constant - (y * y)$ This fits the equation of an elliptic curve:  $y*y=x*x*x+ax+b$  This code checks that the public key is on the curve. \*/ TD\_square\_192bit(&local\_2a8,(TD\_prime\_field\_value \*)&public\_key); TD mult 192bit(&local 2a8,&local 2a8,(TD prime field value \*)&public key); TD\_sub\_192bit(&local\_2a8,&local\_2a8,(TD\_prime\_field\_value \*)&public\_key); TD\_add\_192bit(&local\_2a8,&local\_2a8,&TD\_curve\_b); TD\_square\_192bit(&local\_288,public\_key\_y); TD\_sub\_192bit(&local\_2a8,&local\_2a8,&local\_288); TD\_truncate\_192bit(&local\_2a8,&local\_2a8);  $iVar1 = TD$  all zero(&local 2a8);

TD generate random number(0,&nonce,0x18); TD EC MULT(&client public key,&TD G,&nonce,6); TD\_EC\_MULT(&derived\_shared\_secret,&server\_public\_key,&nonce,6);

![](_page_34_Picture_9.jpeg)

Quick refresher on Elliptic Curve Diffie-Hellman:

- 1. Generate random nonce
- 2. Multiply nonce with G to get the client's public key
	- ➔ The client's public key is sent to the PLC
- 3. Multiply nonce with PLC public key to get the shared secret

![](_page_34_Picture_0.jpeg)

# Asymmetric Key Exchange

![](_page_35_Picture_6.jpeg)

![](_page_35_Picture_0.jpeg)

# Software PLC Handshake

- 1. Asymmetric Key Exchange
- **2. Shared Key Derivation**
- 3. Encryption of Challenge & Symmetric Key

![](_page_36_Picture_8.jpeg)

Generates two 128-bit shared keys from the shared secret.

- 1. A constant 2x2 matrix *M* is raised to the x component of the shared secret.
- 2. The result is encoded as little-endian value and hashed using SHA256.
- 3. The first 24 bytes of the digest are hashed again using SHA256.
- 4. The resulting digest is split into two parts. Each part is separately encrypted using a *modified* AES algorithm and returned as a shared key.

![](_page_36_Picture_0.jpeg)

# Shared Key Derivation

![](_page_37_Picture_5.jpeg)

Generates two 128-bit shared keys from the shared secret.

*M*<sub>0.0</sub> = 0xa5e873221ea059a595ba61bf27f9cdd5954ef57a747978e2 *M*<sub>0.1</sub> = 0x71ded36d796ac873a589cfe8e2831af1297e7e279053186c *M*<sub>1.0</sub> = 0x55136a2069fe9c09984dcb47174c5b77d9c8b4a3db52cd7e *M*<sub>1,1</sub> = 0x5a178cdde15fa65a6a459e40d806322a6ab10a858b868633

![](_page_37_Picture_0.jpeg)

# Shared Key Derivation

![](_page_38_Picture_6.jpeg)

```
TD matrix exp 192bit(buffer1,buffer1,shared secret);
do {
```

```
dest = (int *)((int)buffer2 + offset);src = (int *)((int)buffer1[0].value + offset);offset = offset + 0x18; TD_copy_ints(src,6,dest);
} while (offset != 0x60);
TD_SHA256_DIGEST(digest,(byte *)buffer2,0x60);
TD_copy_ints((int *)digest,6,(int *)output);
```
TD\_SHA256\_DIGEST(sha\_output,(byte \*)sha\_input,0x18); TD modified aes encrypt(sha output, output); TD modified aes encrypt(auStack 38,output + 0x10);

![](_page_38_Picture_0.jpeg)

# Shared Key Derivation

![](_page_39_Picture_5.jpeg)

### **Shift** Rows Add **RoundKey**

![](_page_39_Picture_0.jpeg)

![](_page_39_Figure_1.jpeg)

### **Standard AES**

![](_page_39_Figure_3.jpeg)

![](_page_40_Picture_5.jpeg)

![](_page_40_Picture_0.jpeg)

### **Modified AES**

# #BHEU We have AES at Home!

![](_page_40_Figure_3.jpeg)

![](_page_41_Picture_5.jpeg)

![](_page_41_Figure_6.jpeg)

![](_page_41_Picture_0.jpeg)

### **Added Reorder Step**

![](_page_41_Figure_3.jpeg)

![](_page_42_Picture_5.jpeg)

![](_page_42_Picture_0.jpeg)

### **Standard MixColumns Step**

![](_page_42_Figure_3.jpeg)

![](_page_43_Picture_5.jpeg)

![](_page_43_Picture_0.jpeg)

### **Modified MixColumns Step**

![](_page_43_Figure_3.jpeg)

Information Classification: General

![](_page_44_Picture_5.jpeg)

![](_page_44_Picture_0.jpeg)

# Shared Key Derivation

### **Standard SubBytes Step**

![](_page_44_Figure_3.jpeg)

![](_page_45_Picture_5.jpeg)

![](_page_45_Picture_0.jpeg)

### **Modified SubBytes Step**

![](_page_45_Figure_3.jpeg)

![](_page_46_Picture_6.jpeg)

![](_page_46_Picture_0.jpeg)

# Software PLC Handshake

- 1. Asymmetric Key Exchange
- 2. Shared Key Derivation
- **3. Encryption of Challenge & Symmetric Key**

![](_page_47_Picture_8.jpeg)

- The two shared keys are used to transmit another ephemeral AES key
	- AES-encrypt ephemeral key with the first shared key
	- Hash the ciphertext using SHA256
	- AES-encrypt the digest with the second shared key
- Challenge and symmetric key are encrypted with the ephemeral key using AES-GCM

![](_page_47_Picture_0.jpeg)

# Challenge & Symmetric Key

![](_page_48_Picture_6.jpeg)

![](_page_48_Picture_0.jpeg)

# Software PLC Handshake

- 1. Asymmetric Key Exchange
- 2. Shared Key Derivation
- 3. Encryption of Challenge & Symmetric Key

![](_page_49_Picture_4.jpeg)

![](_page_49_Figure_5.jpeg)

![](_page_49_Picture_0.jpeg)

![](_page_49_Picture_1.jpeg)

![](_page_49_Picture_22.jpeg)

Information Classification: General

![](_page_50_Picture_3.jpeg)

![](_page_50_Picture_0.jpeg)

# What do we learn from all this?

![](_page_51_Picture_0.jpeg)

# What do we learn from all this?

#BHEU @BlackHatEvents

Information Classification: General

![](_page_51_Picture_4.jpeg)

![](_page_51_Picture_5.jpeg)

# TLS-based Communication Protocol 2022 2023 You are here

![](_page_51_Figure_2.jpeg)

Information Classification: General

![](_page_52_Picture_3.jpeg)

![](_page_52_Picture_4.jpeg)

![](_page_52_Picture_0.jpeg)

# We have a cultural, not a technical problem

![](_page_53_Picture_7.jpeg)

To PLC vendors:

- Your PLC is a networked computer and potential hacker target.
- Security by obscurity has never been a solution to these threats.
- Get your update processes fixed.

![](_page_53_Picture_0.jpeg)

![](_page_54_Picture_7.jpeg)

To machine manufacturers:

- Your machine is a computer and needs regular updates.
- Pass them down to your customers.
- The job is not done after you sold the machine.

![](_page_54_Picture_0.jpeg)

![](_page_55_Picture_7.jpeg)

To customers:

- Keep the company and machine networks separated.
- Don't trust your machines to withstand cyberattacks.
- Demand updates from your machine and PLC vendors.

![](_page_55_Picture_0.jpeg)

![](_page_56_Picture_7.jpeg)

To fellow researchers:

- Follow our example and share *reproducible* research.
- You have all the tools now to build up on our research.
- Sharing is the only way to advance the state of PLC security.

![](_page_56_Picture_0.jpeg)

Information Classification: General

![](_page_57_Picture_4.jpeg)

![](_page_57_Picture_0.jpeg)

# Modern automation products are just embedded computers

### and they need to be subjected to the same cybersecurity standards as the rest of the IT industry

![](_page_58_Picture_15.jpeg)

![](_page_58_Picture_17.jpeg)

![](_page_58_Picture_18.jpeg)

![](_page_58_Picture_12.jpeg)

![](_page_58_Picture_0.jpeg)

# Thank you for your attention!

### Colin Finck

- $\Xi$  [c.finck@enlyze.com](mailto:c.finck@enlyze.com)
- $\bigcirc$  @ColinFinck

Tom Dohrmann

- **M** [t.dohrmann@enlyze.com](mailto:t.dohrmann@enlyze.com)
- $\bigcirc$  @13erbse

Whitepaper at <https://files.enlyze.com/bheu23>

![](_page_58_Picture_9.jpeg)

Shoutout to Alexander Gladis, Manuel 'HonkHase' Atug, German Federal Office for Information Security (BSI), and Siemens for reviewing our paper